Magnum is not the **OpenStack** Container Service? How about Zun

> Hongbin Lu (Huawei) Qiming Teng (IBM) Eli Qiao (Intel) Madhuri Kumari (Intel)

## Agenda

- Containers on OpenStack
- Magnum
- Zun
- Demo

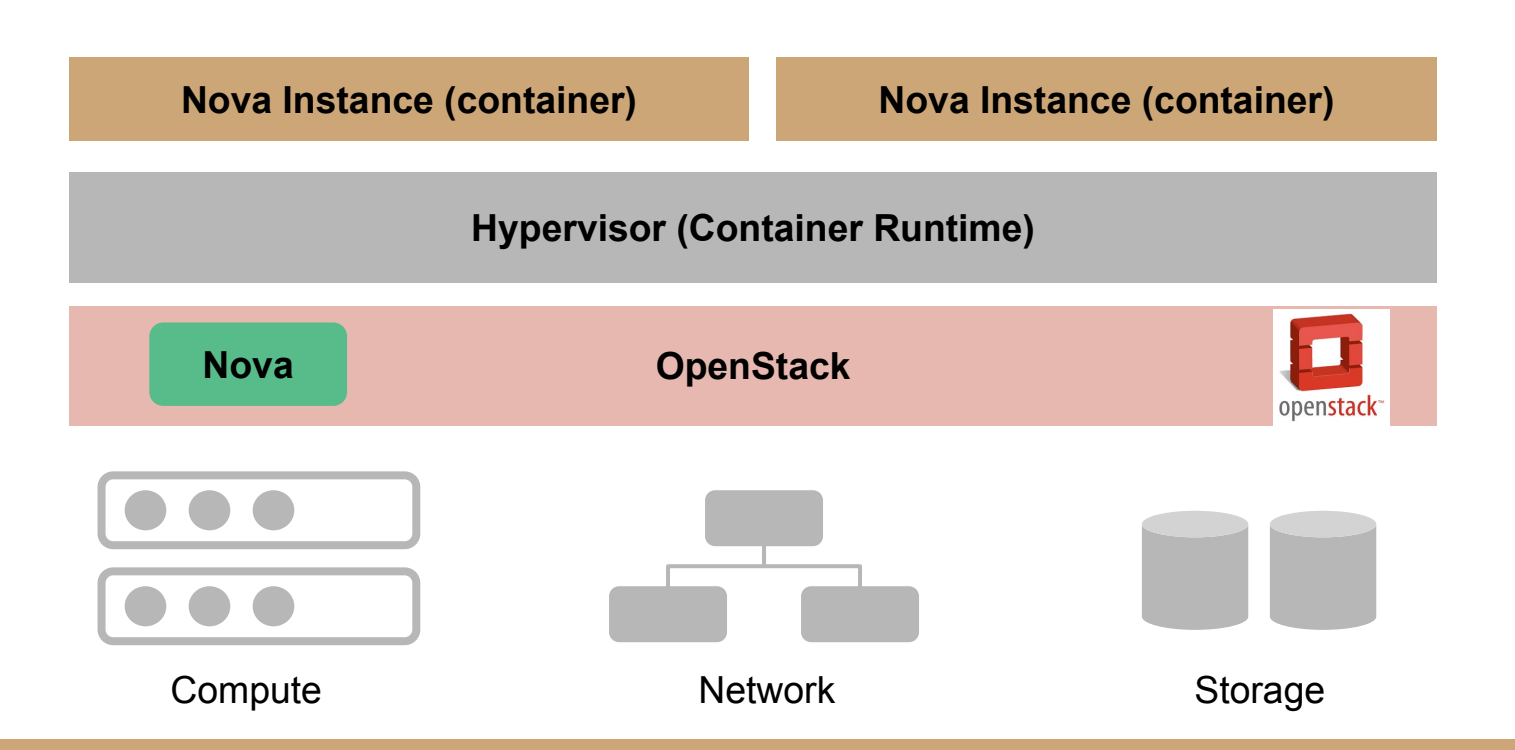

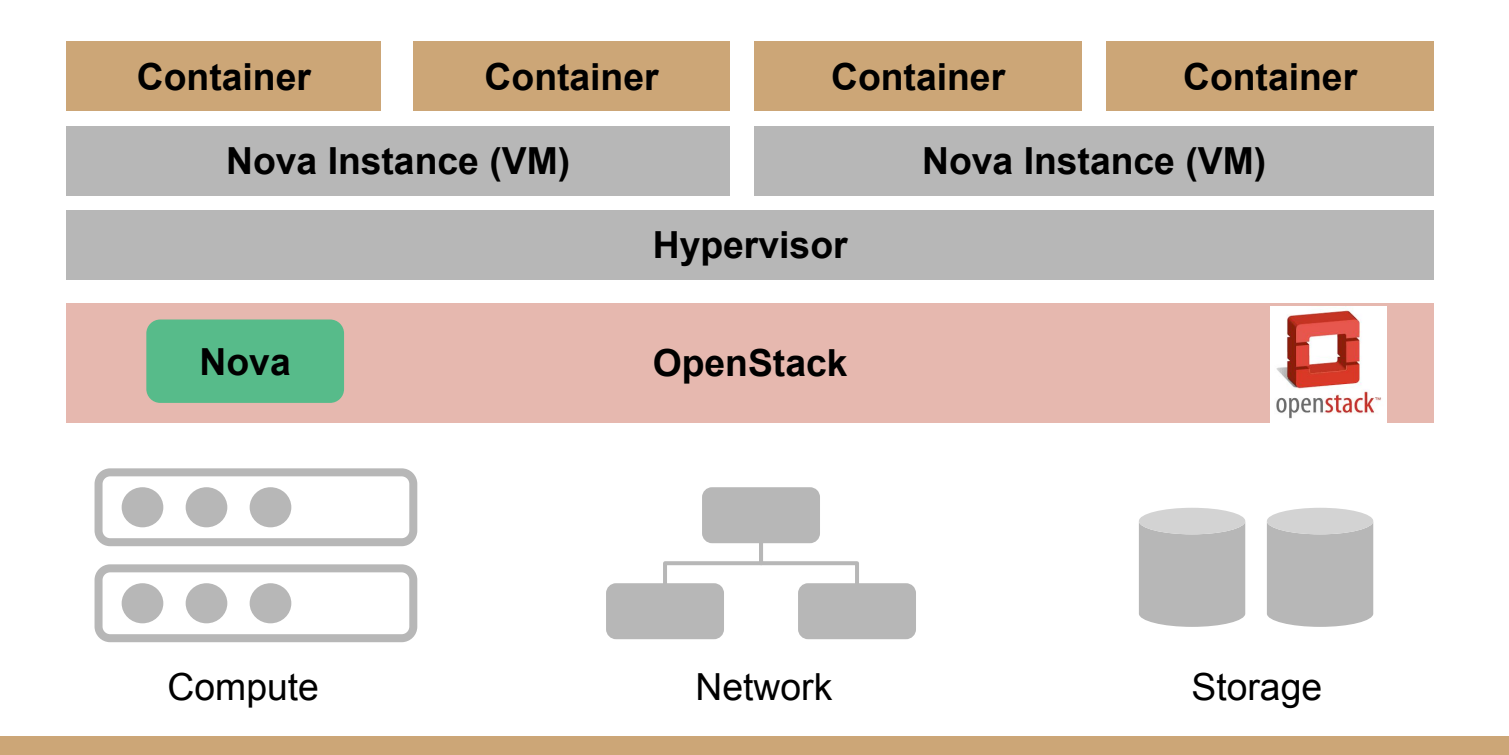

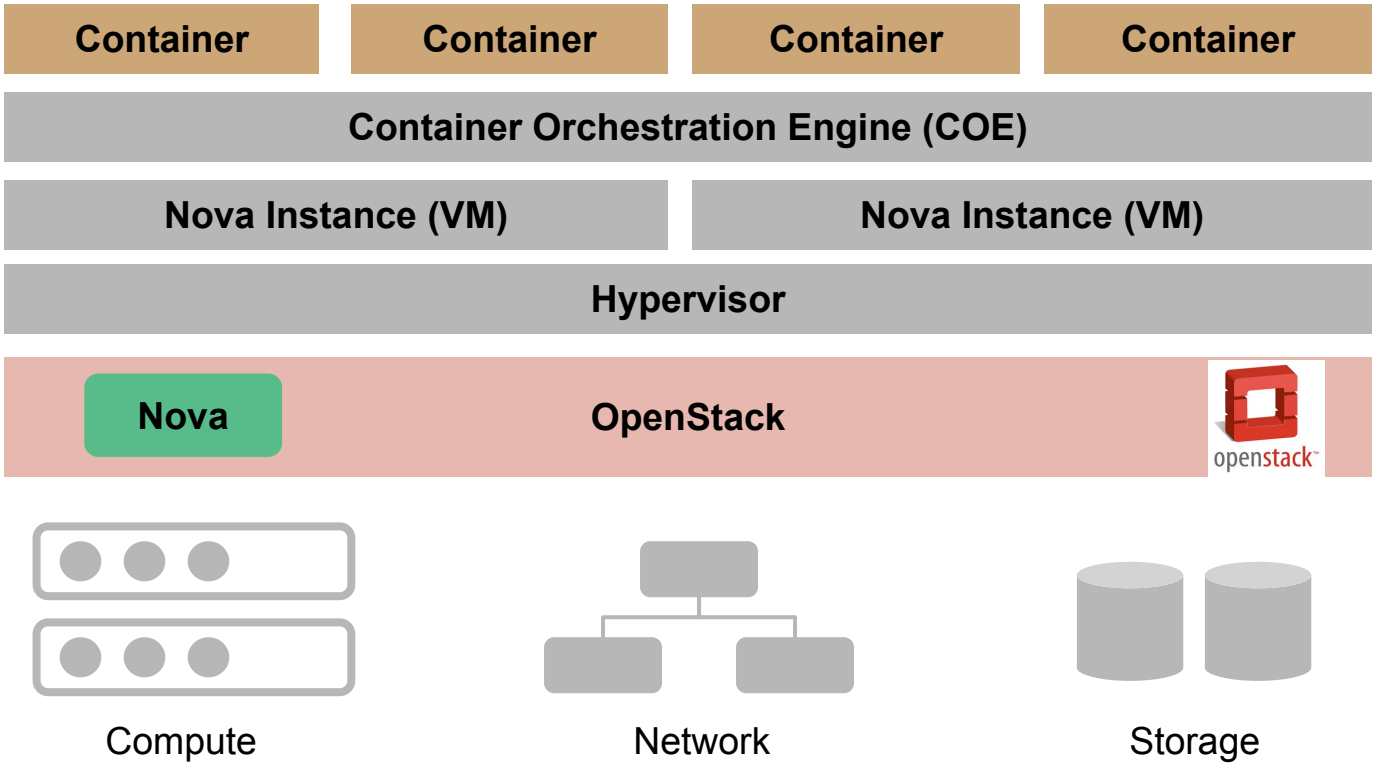

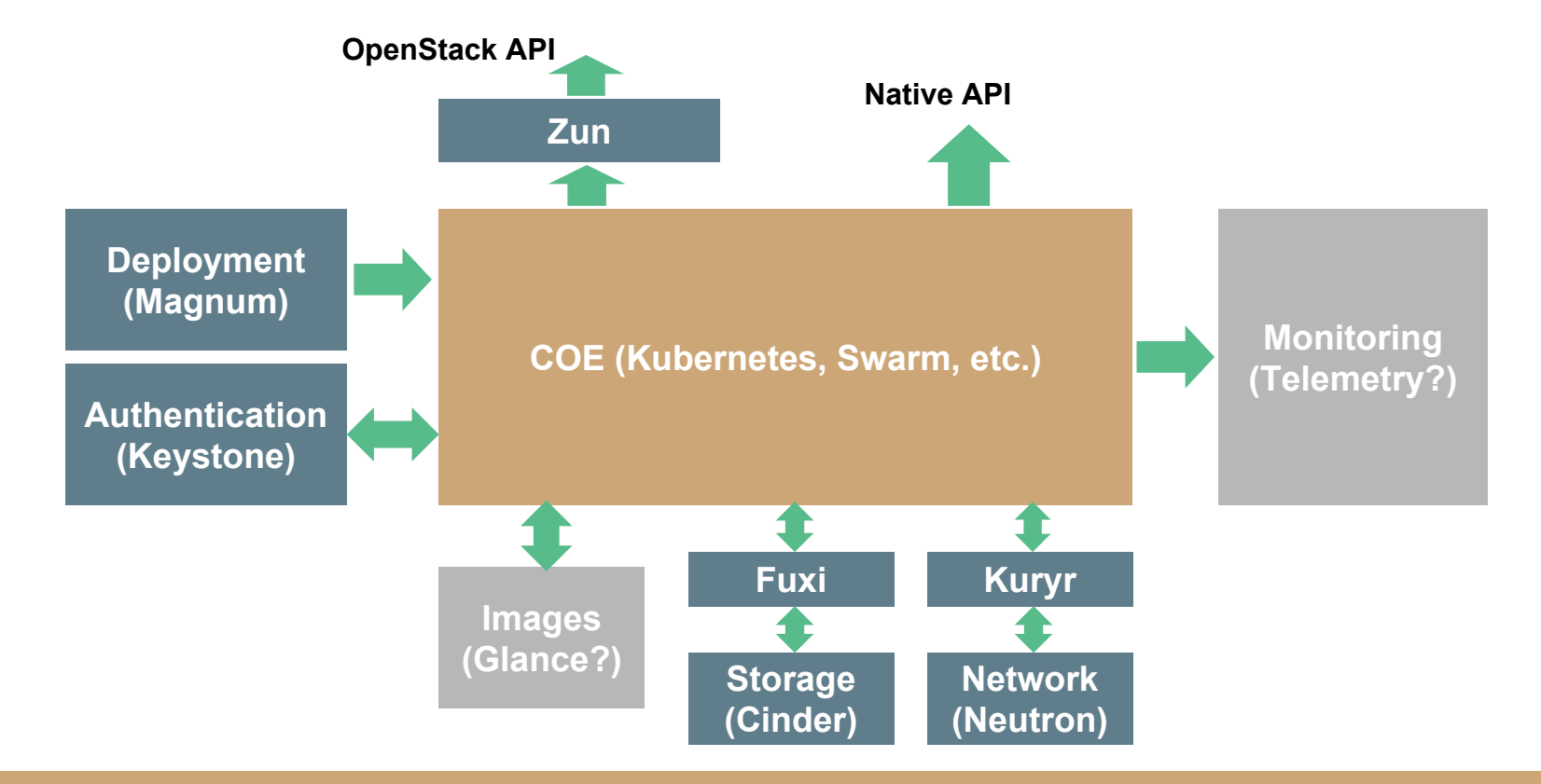

# Agenda

- Containers on OpenStack
- Magnum
- Zun
- Demo

#### Introduction to Magnum

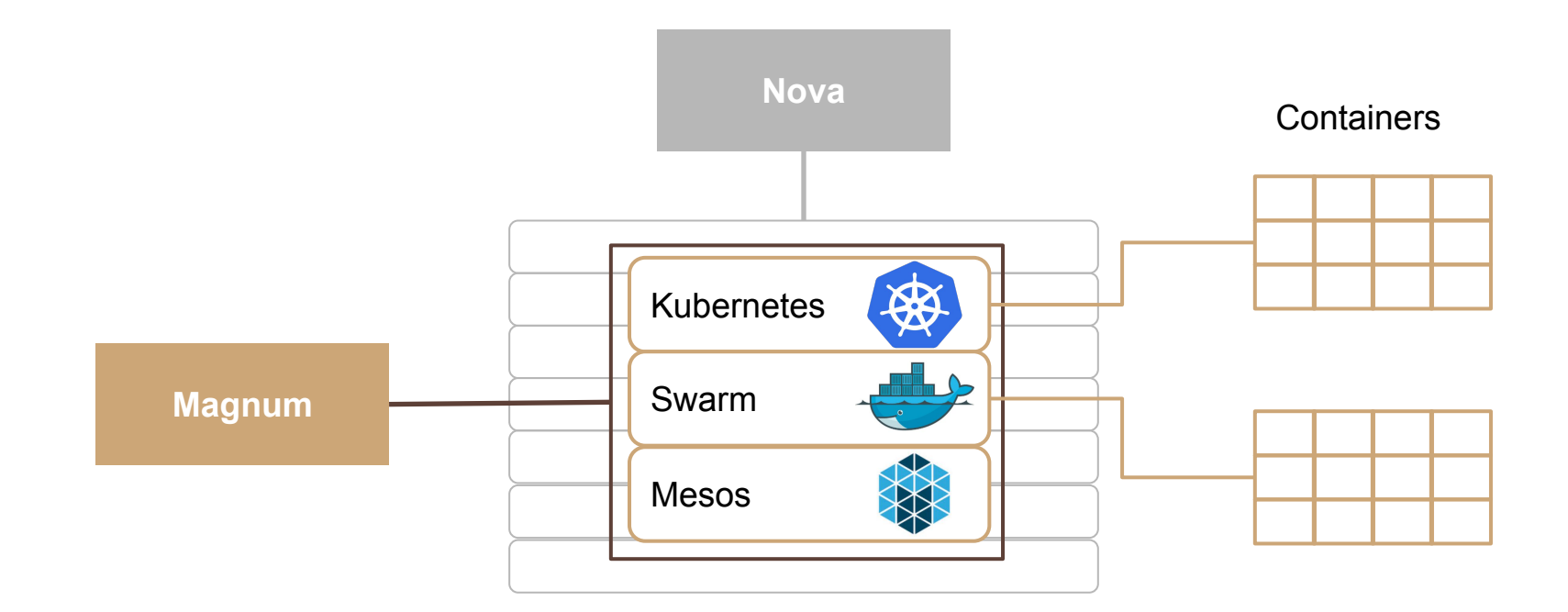

Nova Instances

# Introduction to Magnum

- Provisioning
	- Kubernetes
	- Docker Swarm
	- Mesos
- Scaling
	- Add instances
	- Remove instances
- Security
	- Serve as Certificate Authority (CA)
	- Generate Keystone users

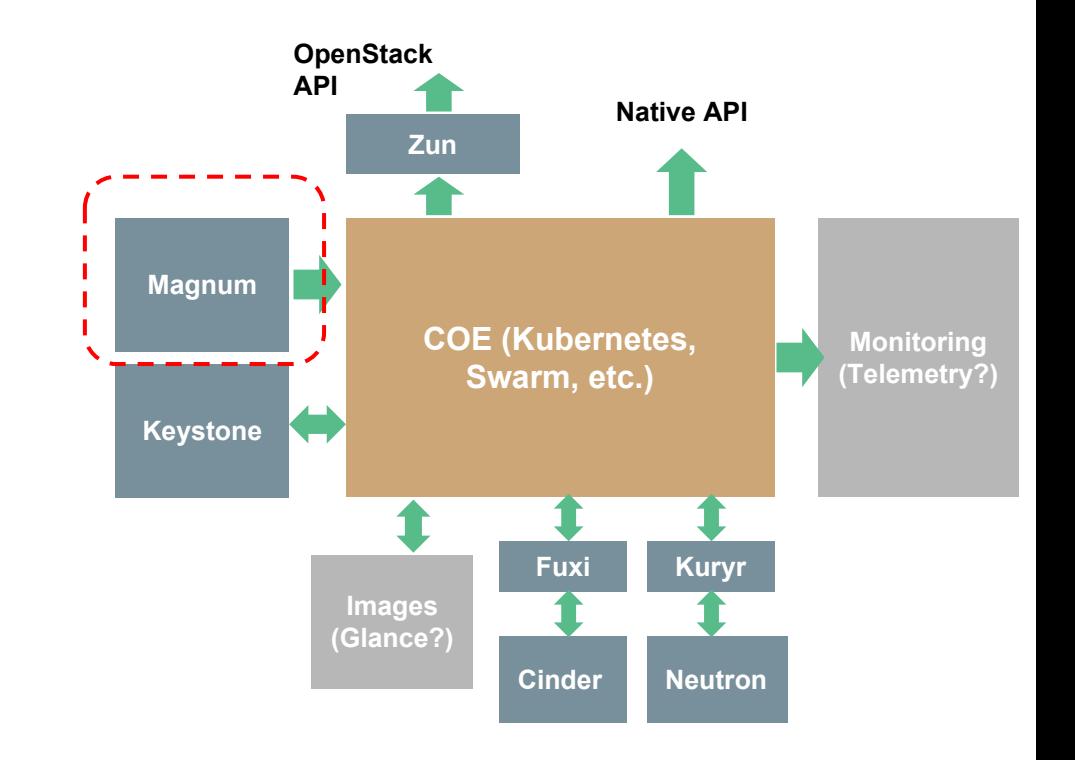

#### Magnum Mission Statement Update

#### **Containers service**

Provide a set of services for management of **application containers** in a multi-tenant cloud environment.

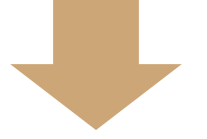

#### **Container Infrastructure Management service**

Provide a set of services for provisioning, scaling, and managing **Container Orchestration Engines (COEs)**.

#### Magnum Mission Statement Update

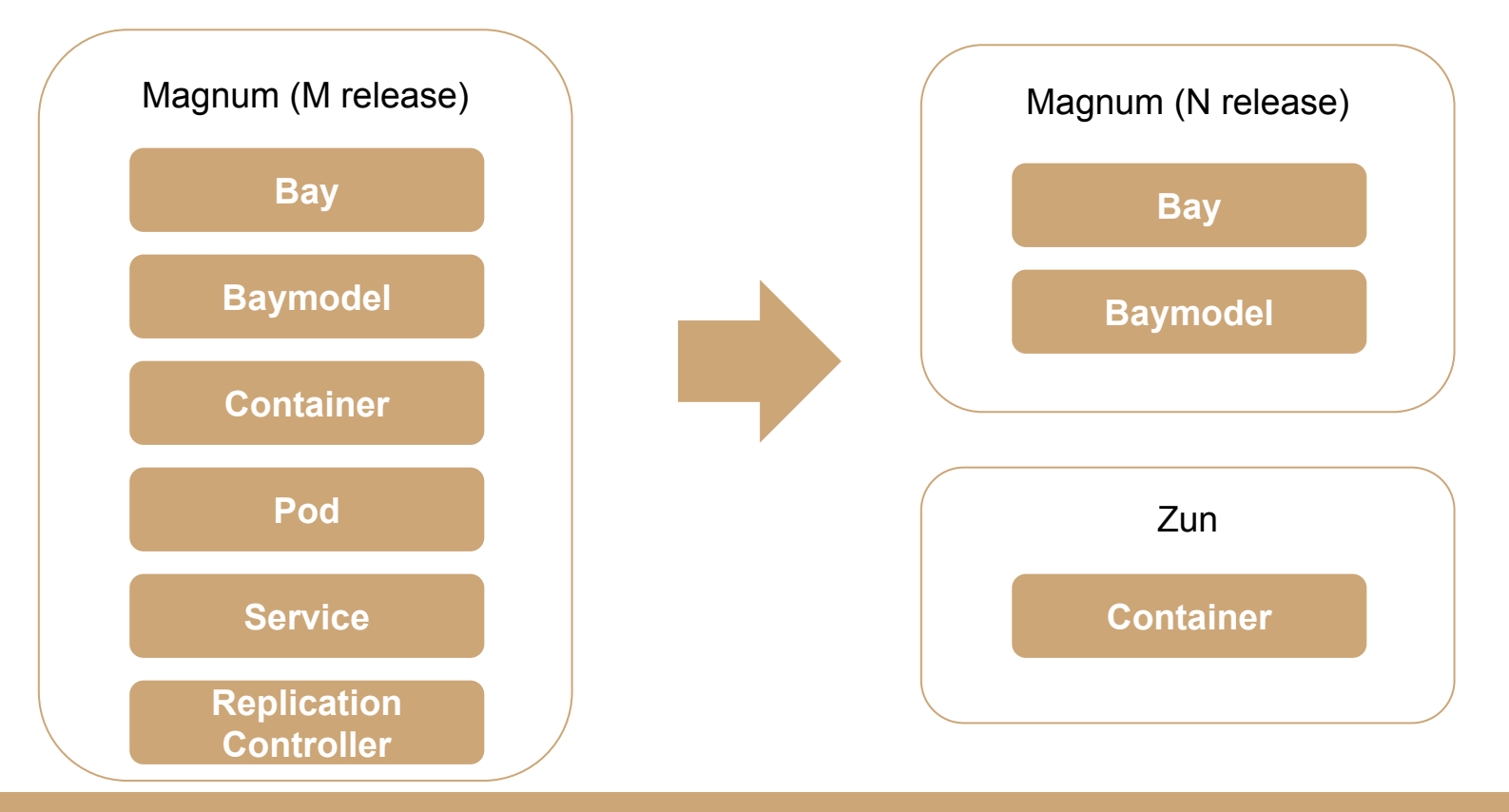

# Agenda

- Containers on OpenStack
- Magnum
- Zun
- Demo

## What is Zun?

- Abstract container life-cycle management
- Simple API across different container technologies
- Deep Integrate with OpenStack
	- Keystone
	- Nova
	- Neutron
	- Glance
	- Horizon

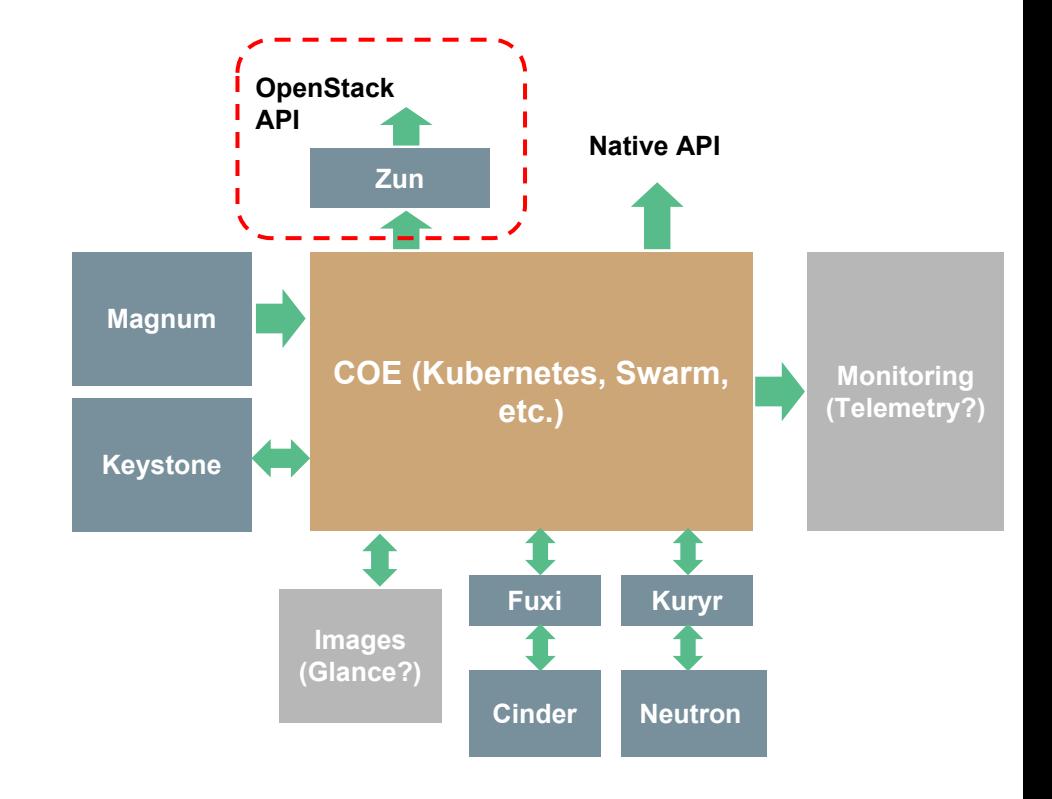

# Why Zun?

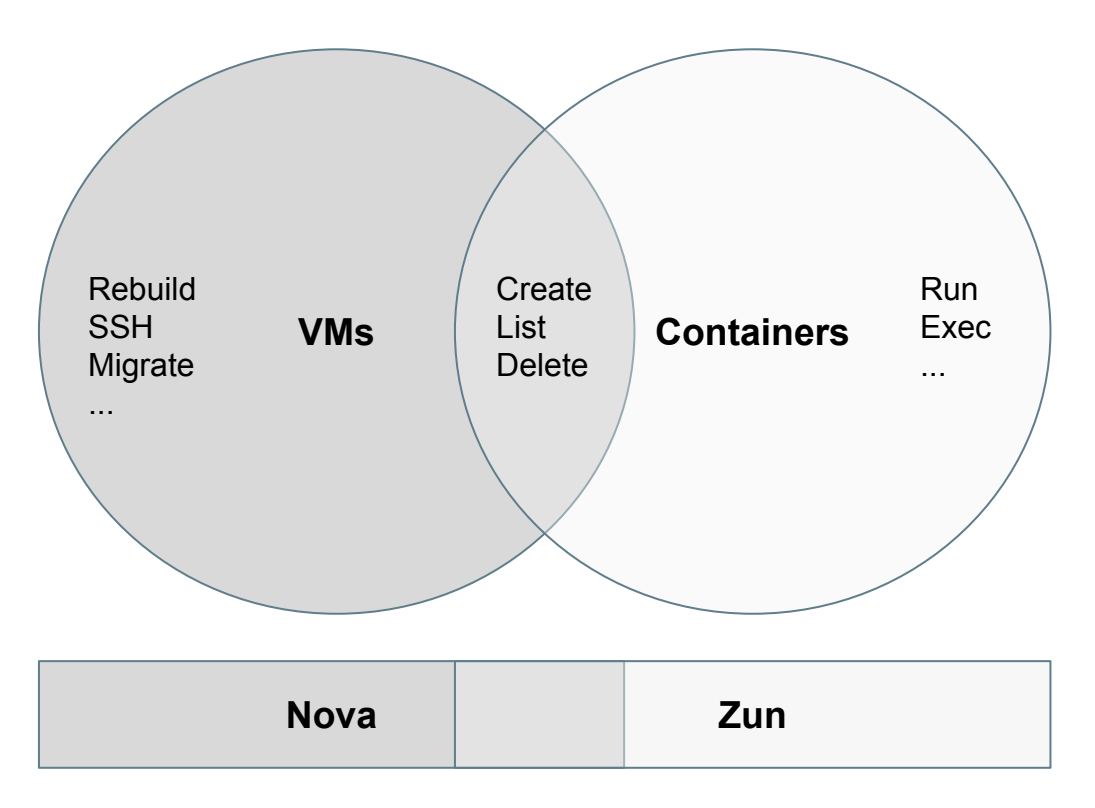

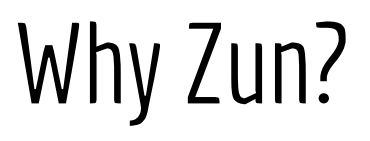

#### **Magnum Zun**

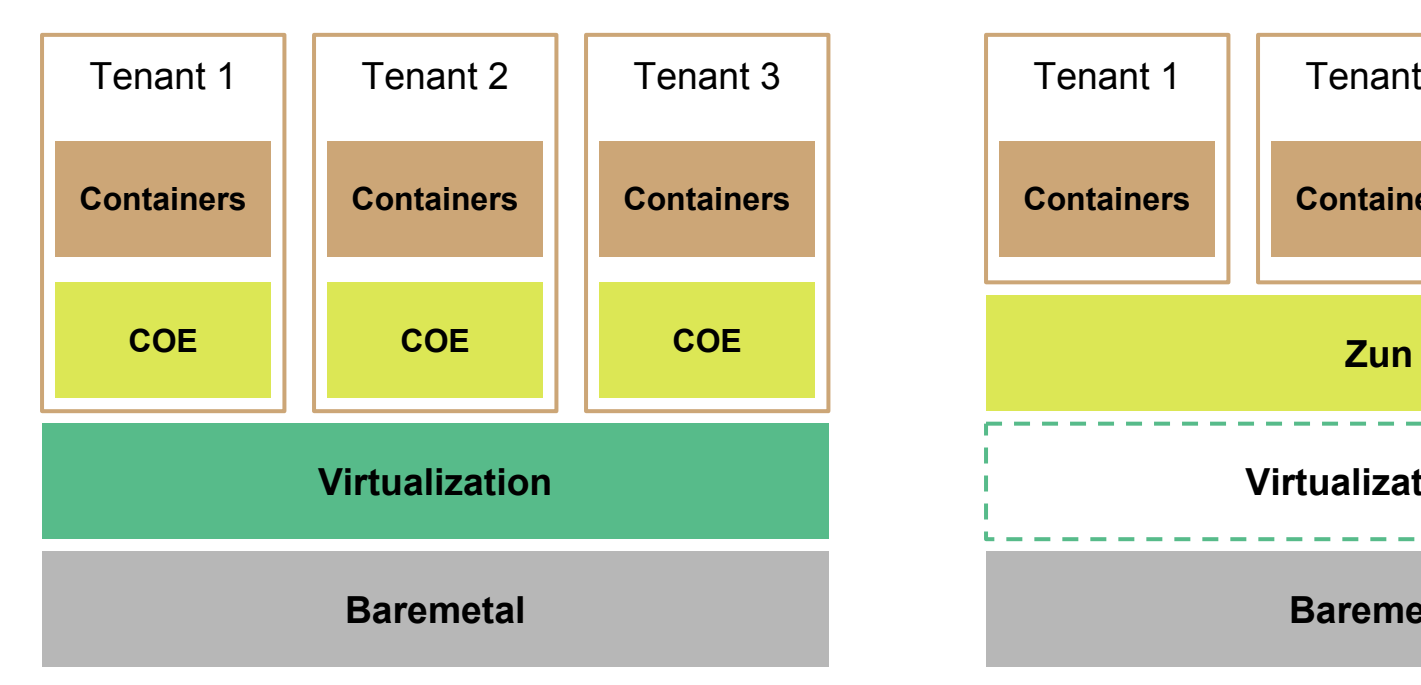

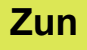

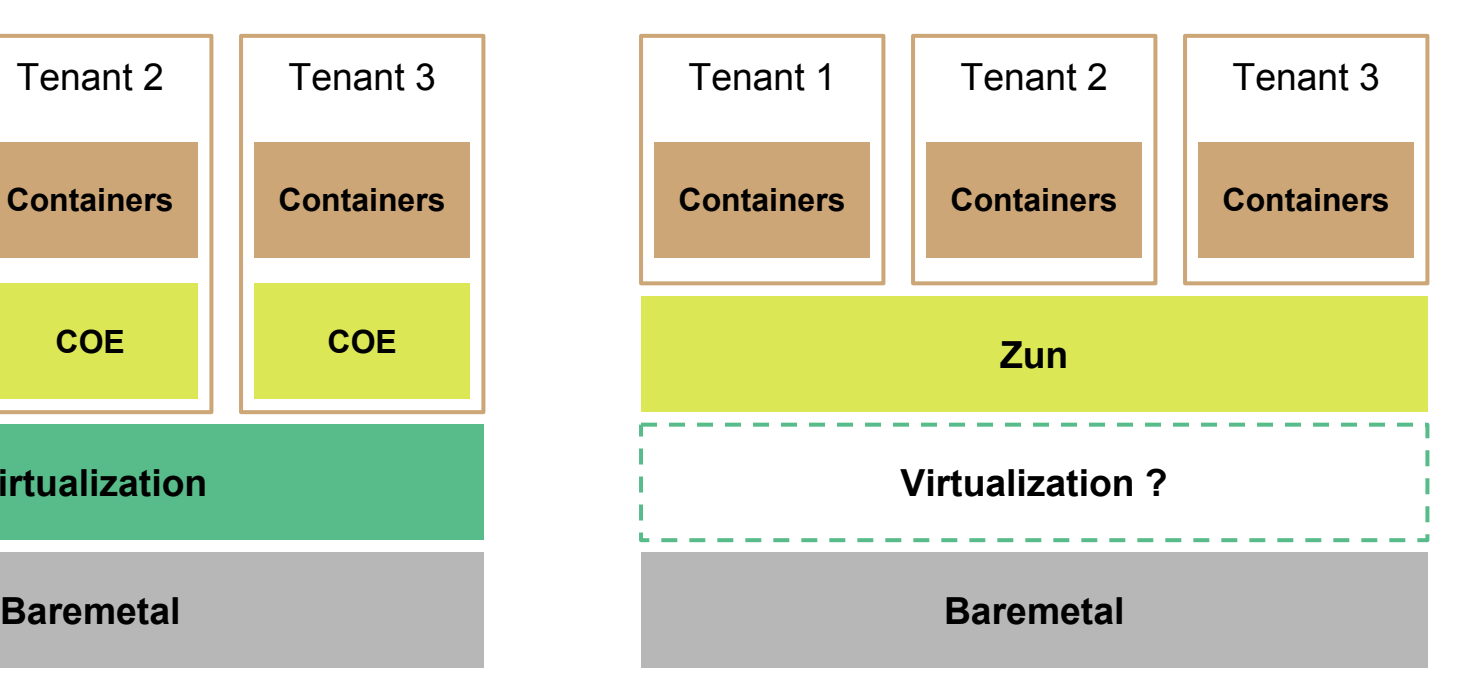

# Why Zun?

- OpenStack-native APIs
	- Simple
	- Container-oriented
	- Technology-agnostic
- Common infrastructure for VMs, baremetals, and containers
	- Common access control and roles management
	- Common network abstraction layer
	- Common images management
	- Single CLI / UI
	- Single orchestration template for VMs and containers
- No cluster provisioning & management

#### Architecture

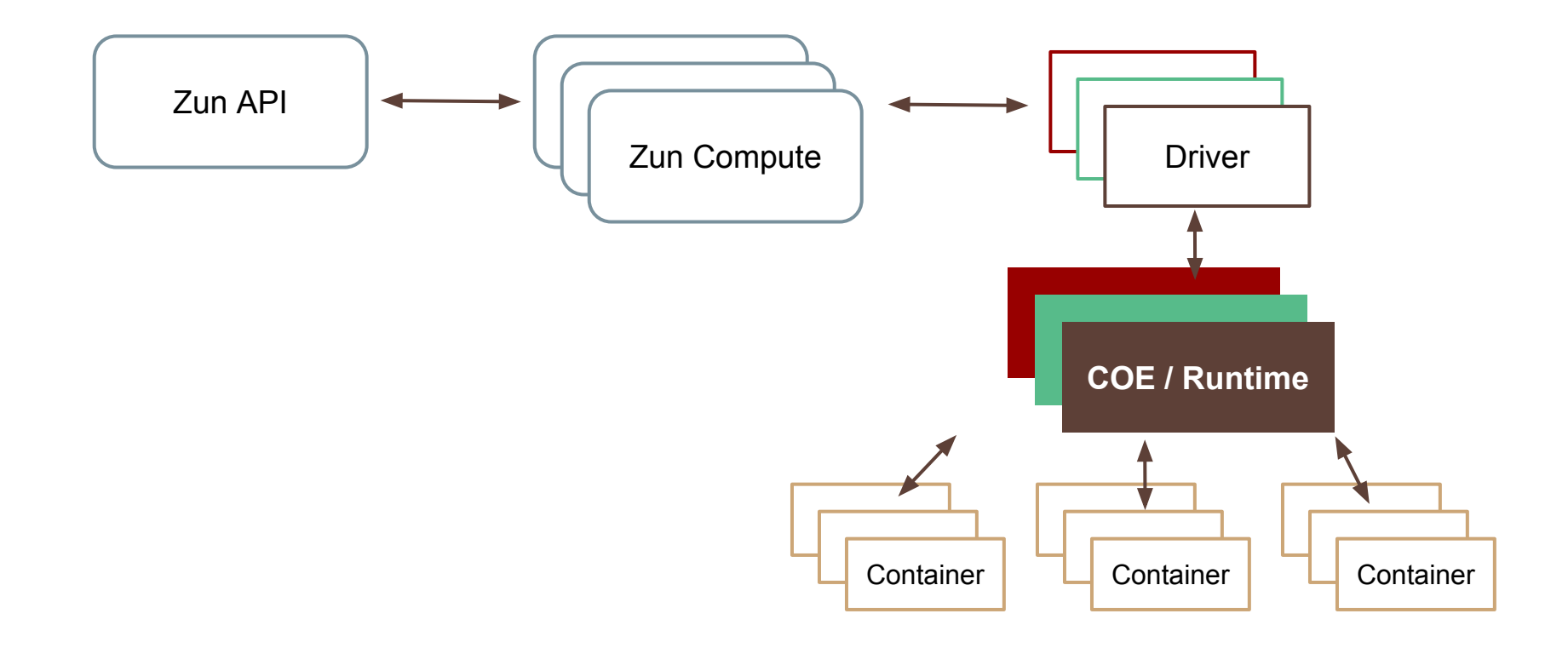

# Concepts

- **Container** 
	- A Linux container (i.e. Docker container)
	- Run inside a sandbox
- Sandbox
	- Contain one or multiple containers
	- A placeholder for containers
	- Create an isolated environment
	- Contain network interface(s) and volume(s)
	- Enforce resource constraints (i.e. cpu, memory)

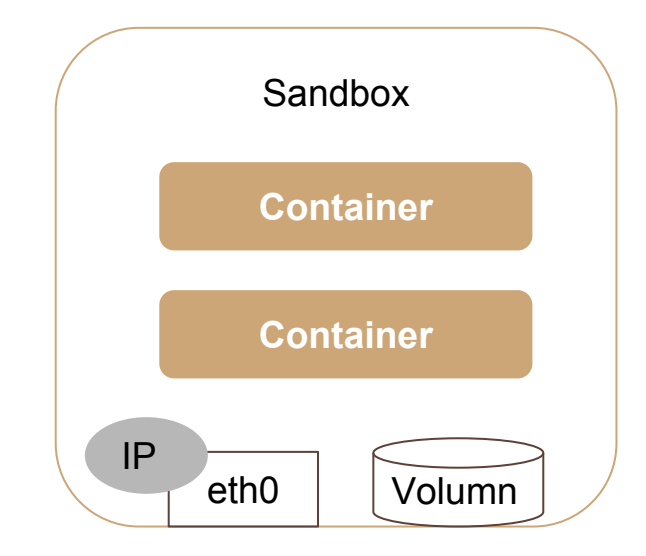

#### What Exactly is Sandbox?

- Sandbox can be interpreted differently
	- Could be a set of Linux namespaces
	- Could be a VM (i.e. hypervisor-based runtime)
	- Could be a pod (i.e. Kubernetes)
- Our first implementation
	- A container is a Docker container
	- A sandbox is also a Docker container
	- Create a Docker container will automatically create a Docker sandbox
- Potential improvements
	- Allow multiple containers in a single sandbox

#### Create a Docker Container

1. Create a Docker sandbox

...

\$ docker run -d --name mybox kubernetes/pause

2. Create a container by using the sandbox

\$ docker run -d --net container:mybox \

--ipc container:mybox \

--pid container:mybox \

--volumes-from mybox \

# Why Introduce Sandbox?

- Define a group of containers that are
	- Co-located and Co-scheduled
	- Share network namespace
	- Share volume
	- Share resource limits
- Decouple containers from resources management
	- Containers are managed by Zun
	- Sandbox are managed by **Nova** (with Docker virt driver)

#### Create a Docker Container

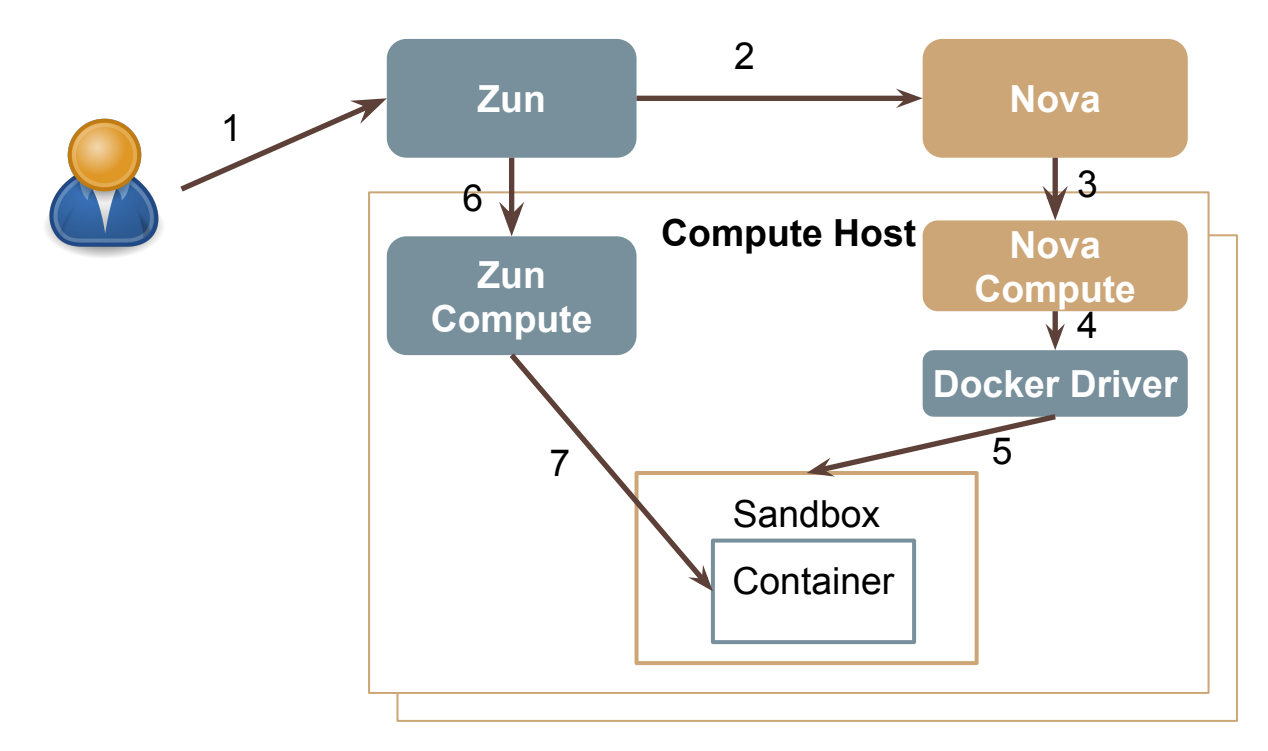

- 1. End-user requests to create a container
- 2. Zun requests Nova to create a sandbox instance
- 3. Nova forwards the request to Nova Compute
- 4. Nova Compute forwards the request to a Zun-provided virt driver
- 5. The virt driver create the sandbox
- 6. Zun requests Zun Compute to create a container
- 7. A container is created inside the sandbox

# Container Image

- Consistent API to manage container images
- Support multiple storage backend
	- Glance (stored as a tar file)
	- Docker Hub
	- Private Docker Registry
- Pluggable design
	- Easy to add support for additional image backend

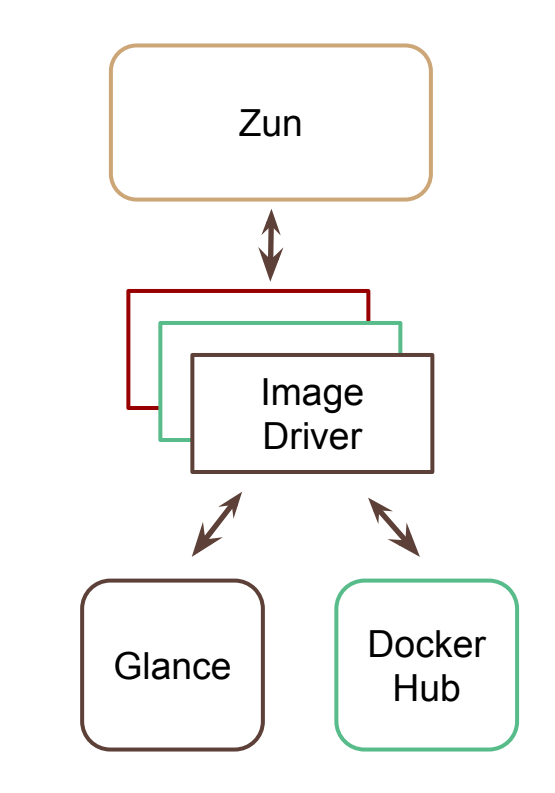

# Agenda

- Containers on OpenStack
- Magnum
- Zun
- Demo

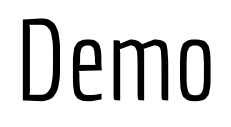

https://www.youtube.com/watch?v=umcok662jkM